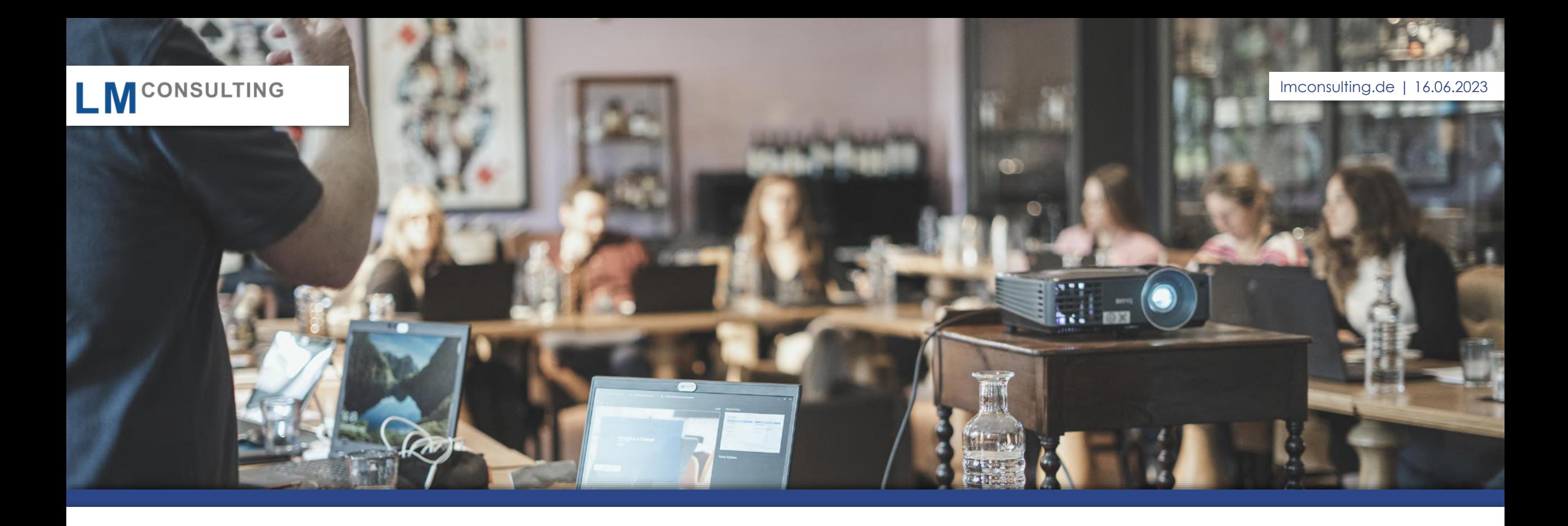

## **ESS und MSS mit SAP FIORI**

## **Organisatorisches**

# Ablauf Webinar

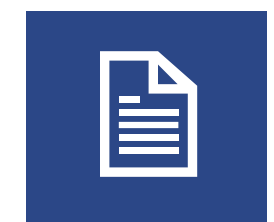

Die Webinarunterlagen werden im Anschluss per Mail verschickt

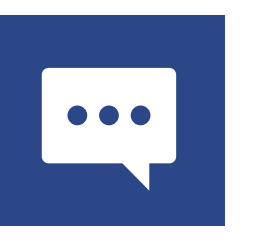

Stellen Sie Ihre Fragen bitte per Chatfunktion

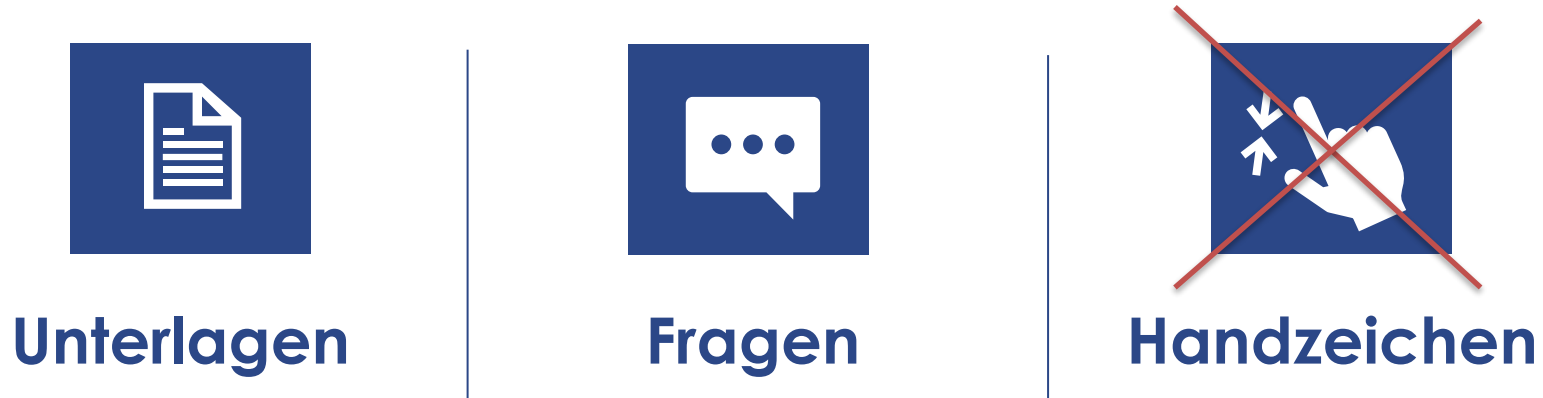

Handzeichen werden während des Webinars nicht registriert

## **Über uns**

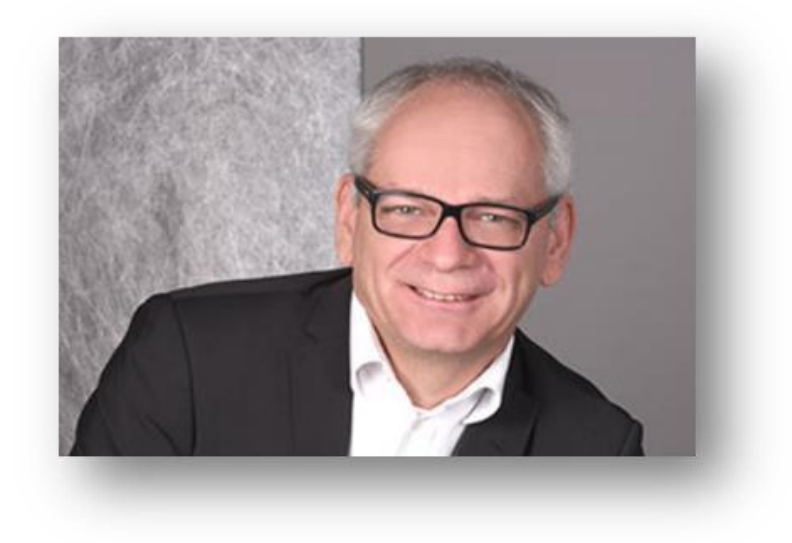

- **Christian Krüger**
- SAP HCM seit über 20 Jahren
- **Entwicklung, Beratung, Projektleitung**

## **Leistungsspektrum von LMC**

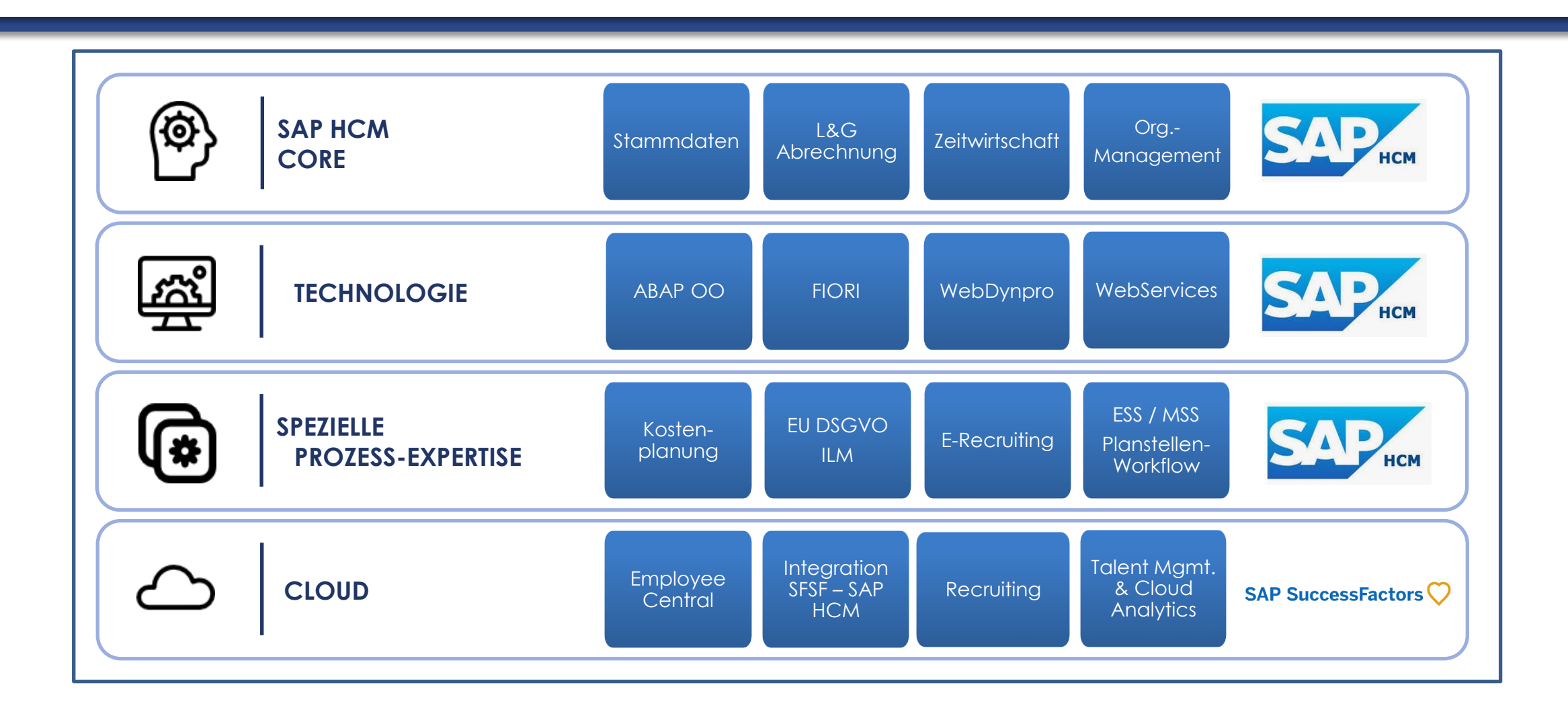

## **Ihre Ausgangssituation**

Sie nutzen SAP ESS und MSS und möchten es erweitern …

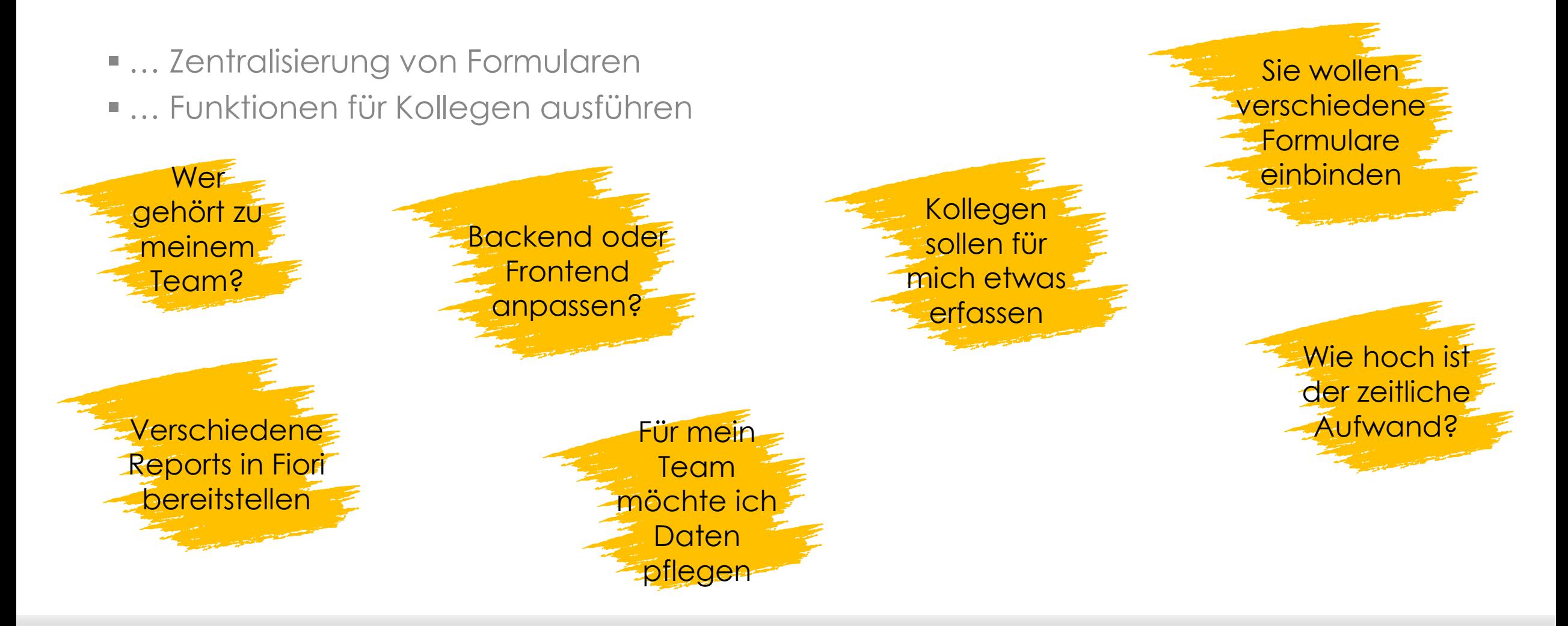

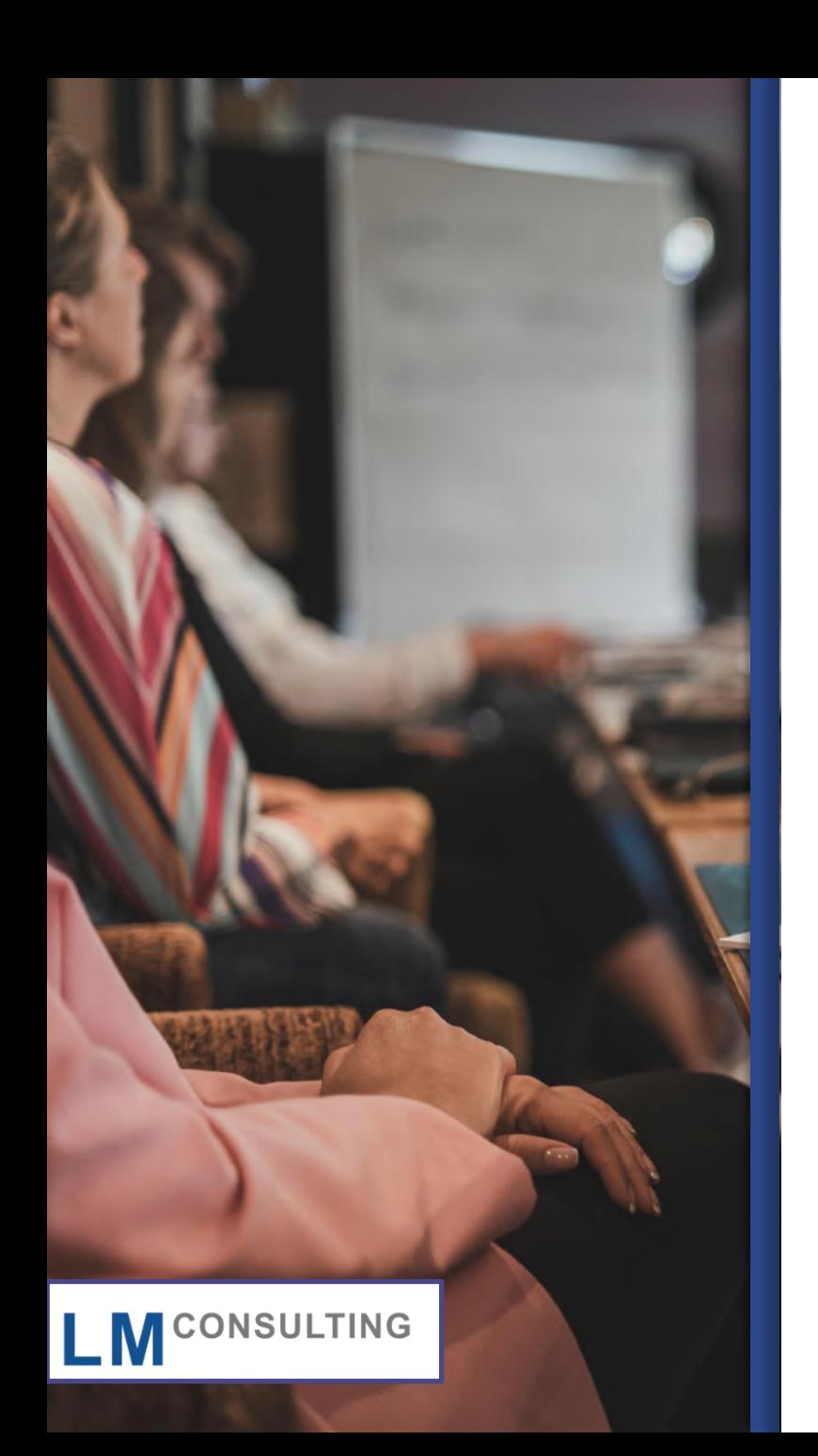

## **AGENDA**

# 01 Meine Formulare

02 Mein Reporting

03 FIORI on Behalf

04 Live-Demo & Fragerunde

- Bereitstellung beliebiger Mitarbeiterformulare
- Im Standard sind dies der Entgeltnachweis, der Zeitnachweis, die Lohnsteuerjahresbescheinigung und die DEÜV-Meldungen

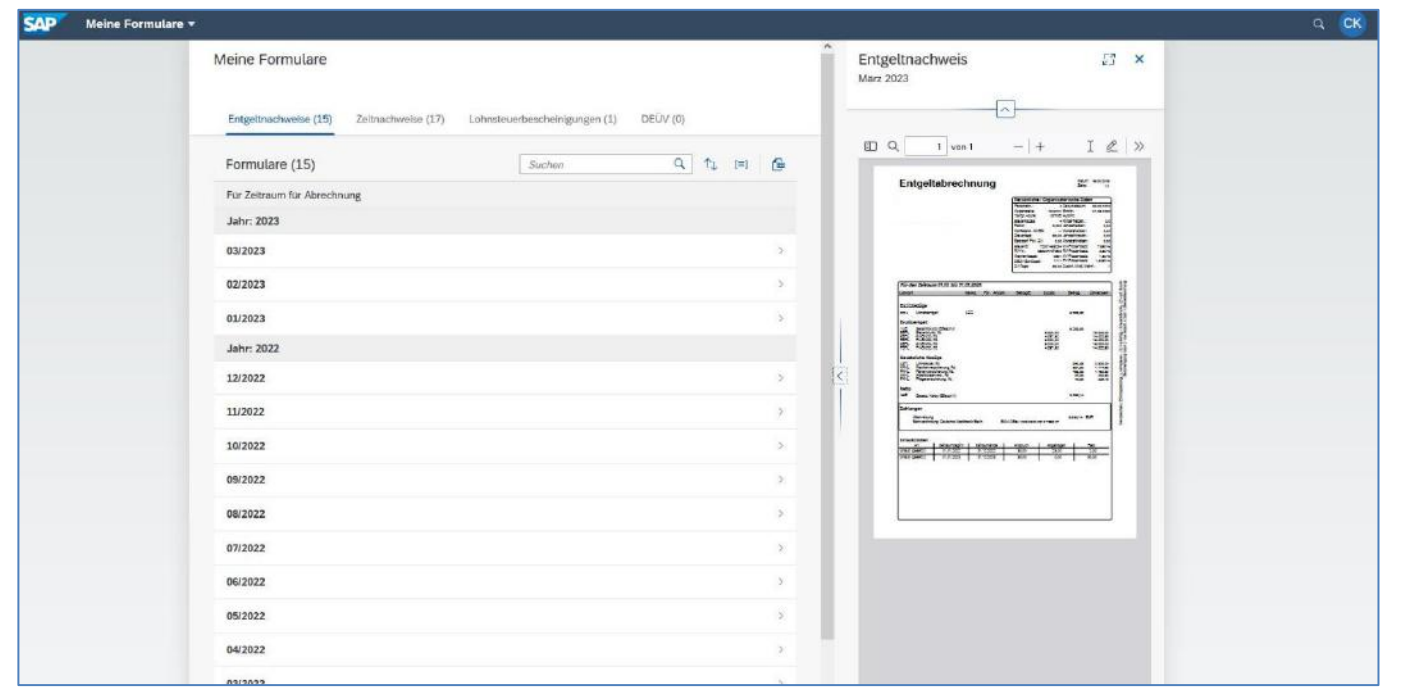

Neue Formulare hinzufügen

#### 1. Customizing Formulartypen, Meine Formulare'

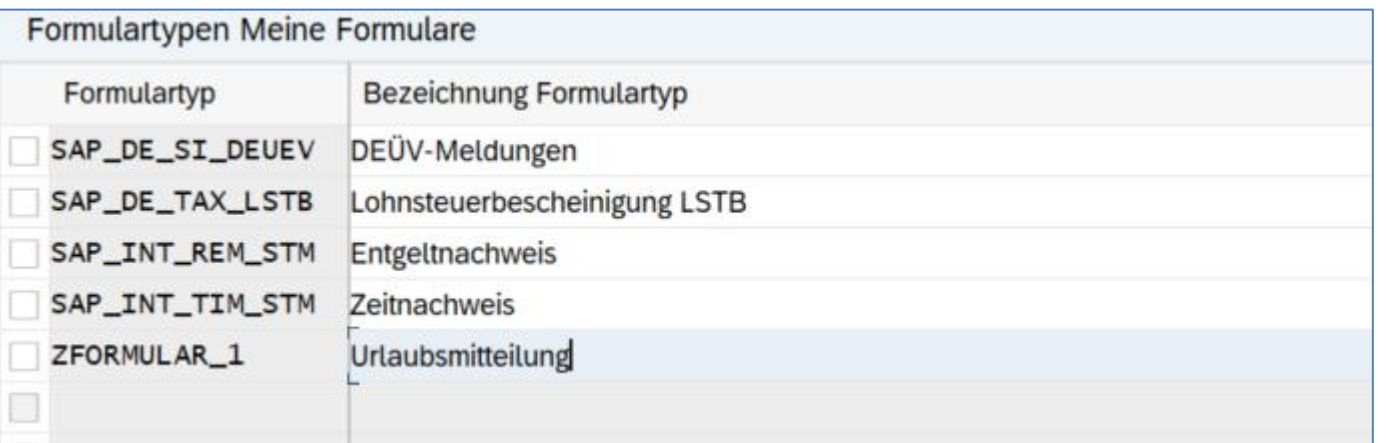

View: V\_T77PAY00\_MYFO1

Neue Formulare hinzufügen

#### 2. Customizing Einstellungen für Formulartypen, Meine Formulare'

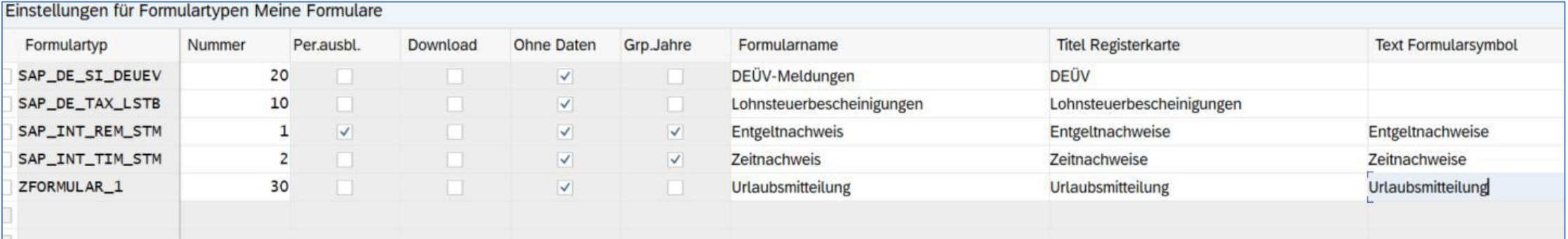

View: V\_T77PAY00\_MYFO2

Neue Formulare hinzufügen

#### 3. Implementierungen der BAdIs HCMFAB\_B\_MYFORMS & HCMFAB\_B\_ENRICH\_MYFORMS (optional) anlegen

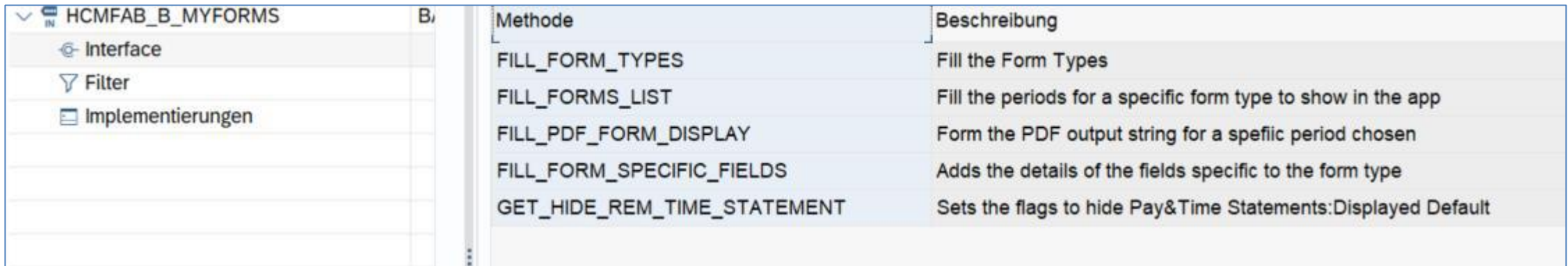

HCMFAB\_B\_MYFORMS, Beispielklasse CL\_HCMFAB\_B\_MYFORMS\_EXAMPLE

Neue Formulare hinzufügen

#### 3. Implementierungen der BAdIs HCMFAB\_B\_MYFORMS & HCMFAB\_B\_ENRICH\_MYFORMS anlegen

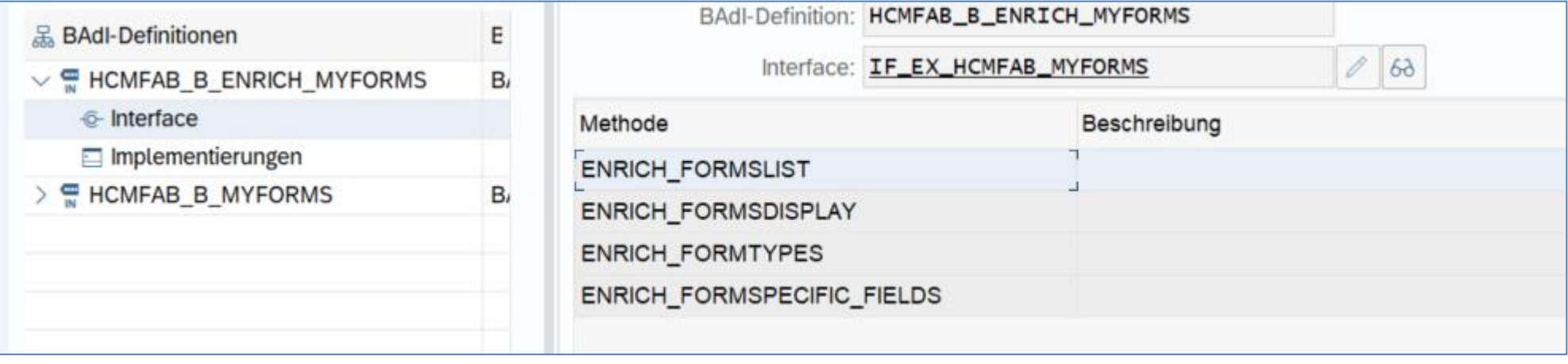

HCMFAB\_B\_ENRICH\_MYFORMS

## **Mein Reporting**

- Bereitstellung von Reports
- Basis kann sein: Reports mit ALV-Ausgabe, Queries & Kundenimplementierungen

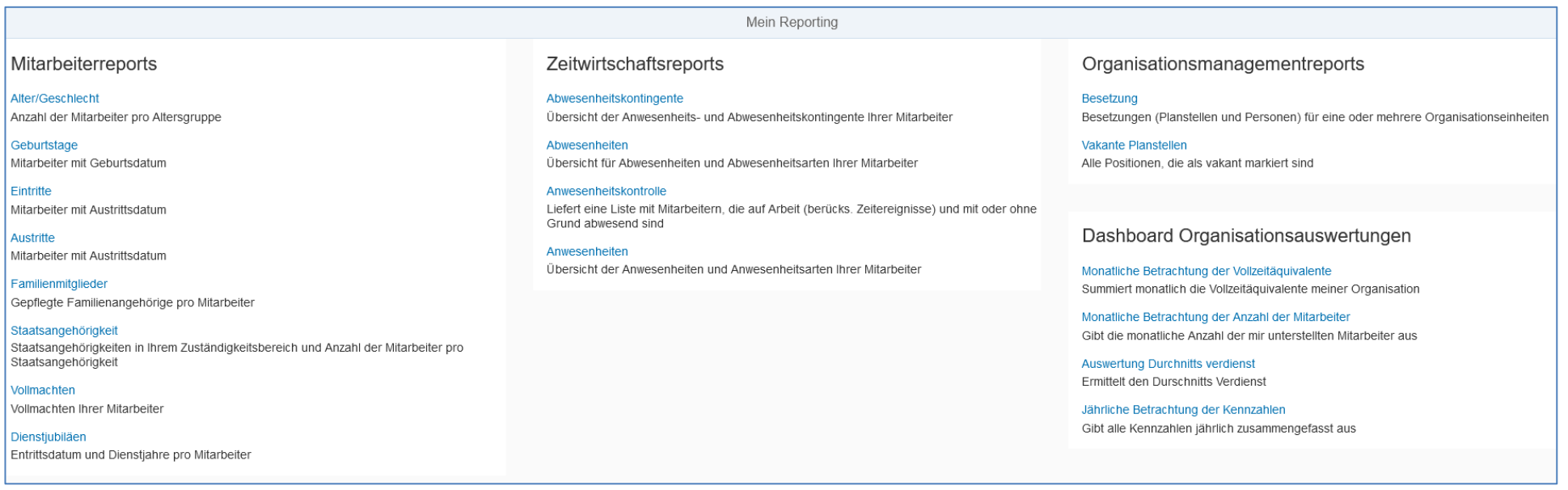

## **Mein Reporting**

Neue Reports hinzufügen

#### • "Mein Reporting' basiert auf Implementierungen des BAdIs HCMFAB\_B\_MYREPORTING

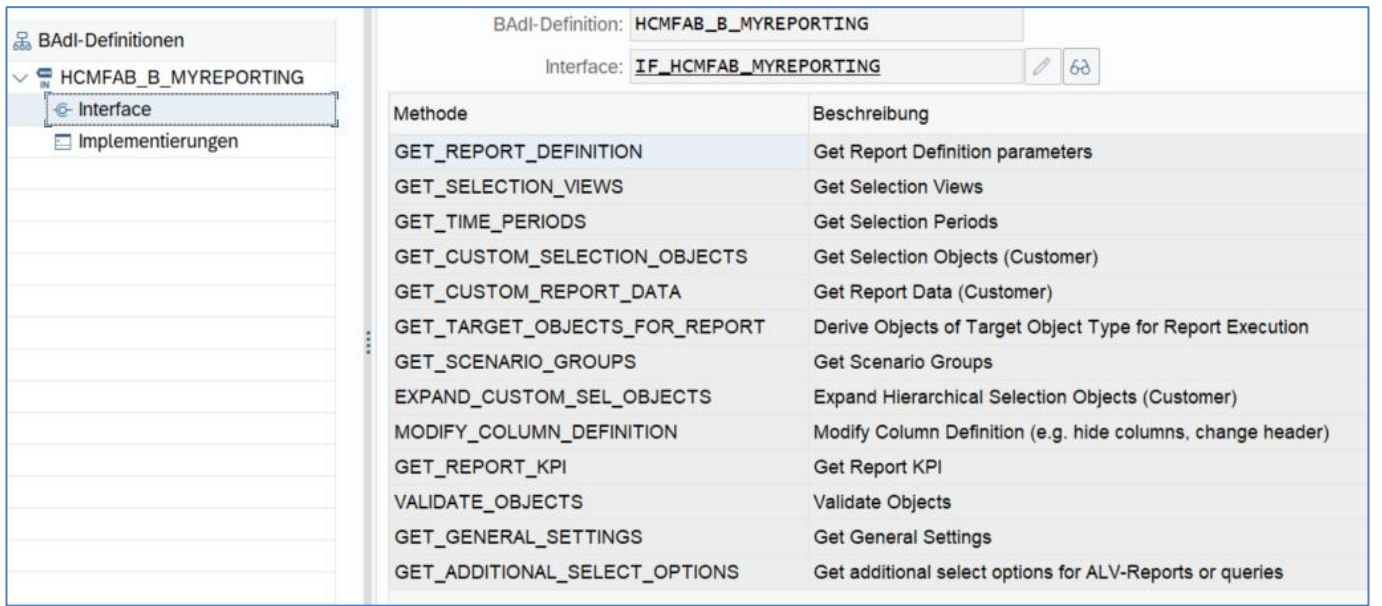

## **Fiori on Behalf**

- Die , on Behalf' Funktionalität erlaubt es, ESS-Szenarien für andere auszuführen
- Die Aktivierung und Konfiguration der Funktion erfolgt über eine Implementierung des BAdIs HCMFAB\_B\_COMMON

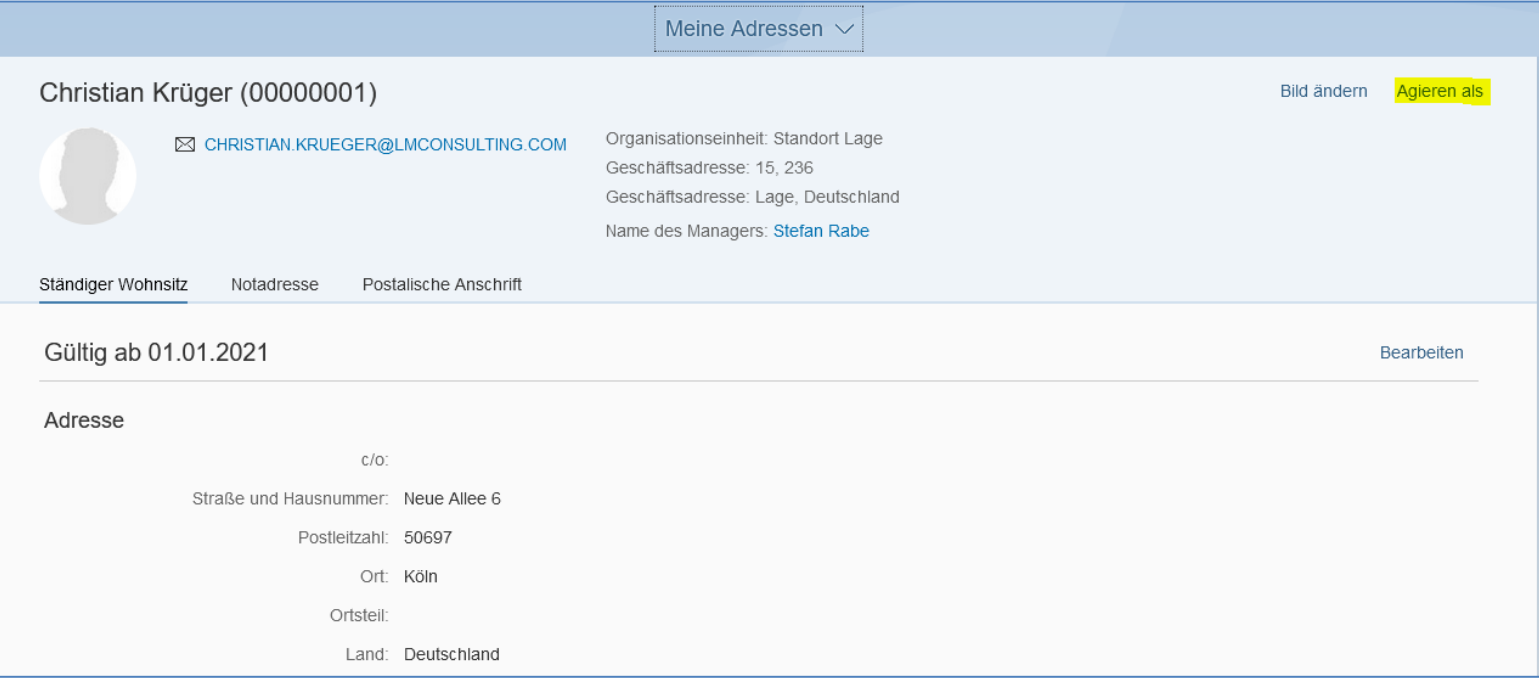

## **Fiori on Behalf**

#### Innerhalb von , Mein Team'

#### • Besonders komfortabel – , on Behalf' in , Mein Team'

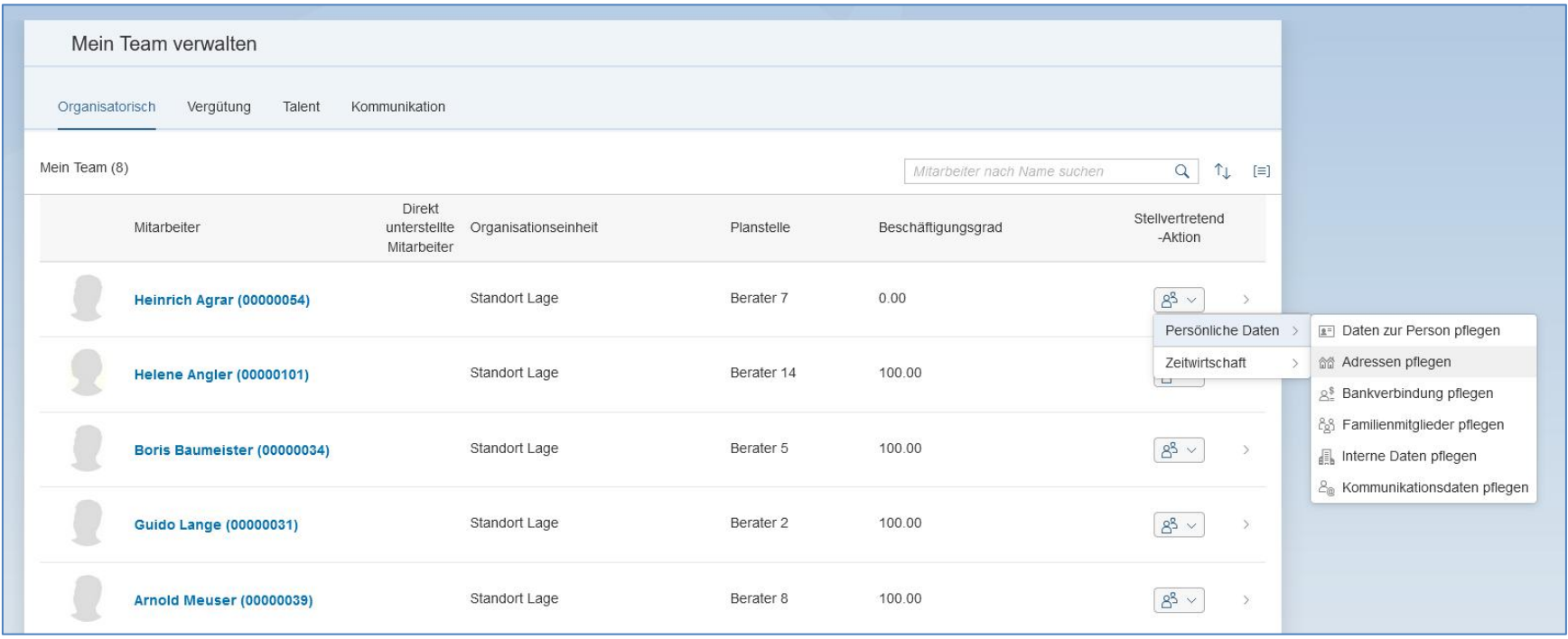

### **Live Demo**

Reporting

on Behalf in , Mein Team'

Fragerunde

lmconsulting.de | 16.06.2023 16

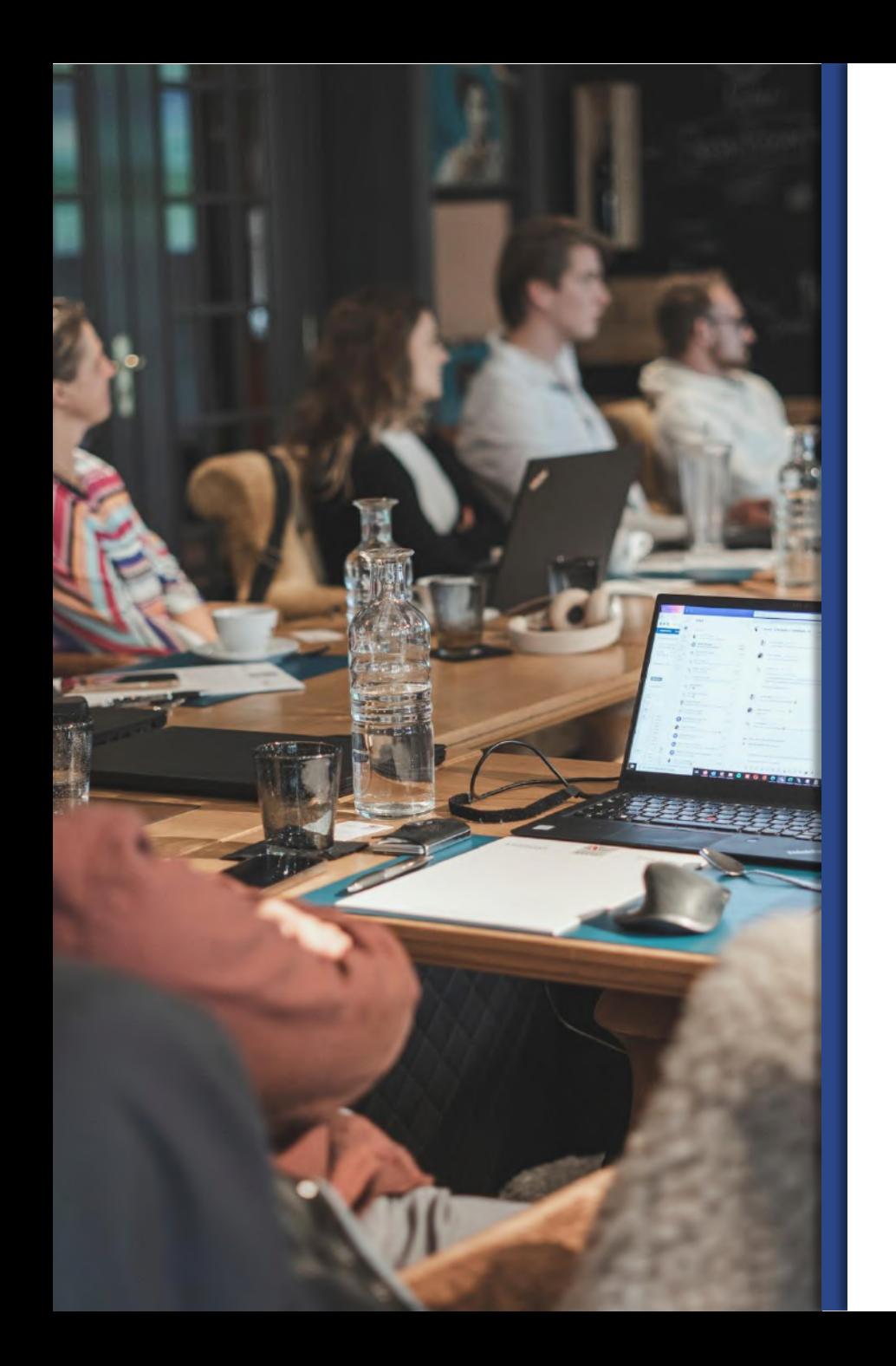

## **Ihr Ansprechpartner:**

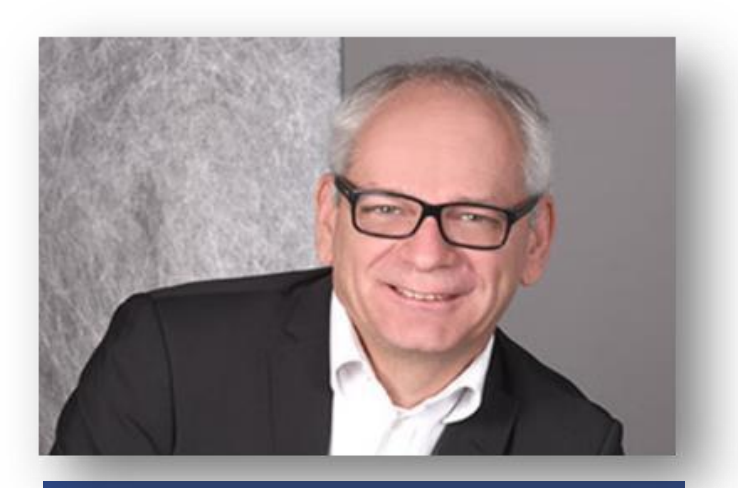

Christian Krüger christian.krueger@lmconsulting.de +491735132326

FIORI APP Library https://fioriappslibrary.hana.ondemand.com/sap/fix/externalViewer/#/home

Speziell für HCM https://help.sap.com/docs/SAP\_FIORI/d59d9f81f4884bf9b115936b92c27202/90fbca4713064718825cfcbdb8e5bb70.html?locale=en-US

#### Generelle Informationen zu FIORI

https://community.sap.com/topics/fiori